## **Analisi di un sistema retroazionato**

## **Esercizio**

Dato il sistema di controllo rappresentato in Figura:

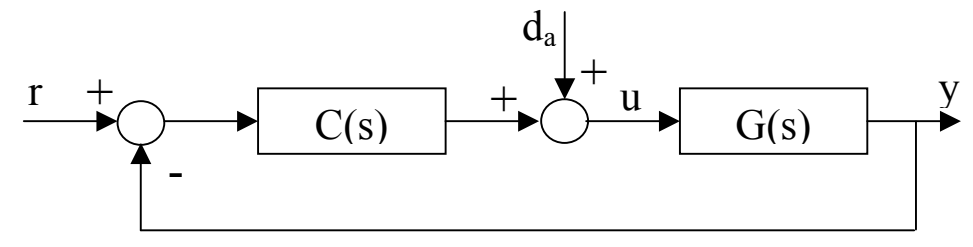

dove  $C(s) = K_c$  e  $G(s) = \frac{(1-s)}{(s-s)^2}$  $G(s) = \frac{(1-s)}{s(1+s)^2(1+s/5)}$ 

- Studiare per mezzo del criterio di stabilità di Nyquist la stabilità del sistema retroazionato al variare del guadagno reale  $K_c$ . (Risposta: il sistema retroazionato risulta stabile per  $0 \le K_c \le 0.6$ , presenta due poli instabili per *Kc>0.6*, presenta tre poli instabili per *Kc<-23.9* e presenta un polo instabile per  $-23.9 < K_c < 0$ )

Dopo avere verificato che il valore  $K_c = 0.5$  stabilizza il sistema retroazionato, risolvere in presenza di tale valore i seguenti punti:

- Tracciare il diagramma di Nichols della funzione di anello L(s) e, mediante i luoghi a modulo costante, ricostruire l'andamento del diagramma di Bode del modulo della funzione ad anello chiuso T(s) (verificare il risultato osservando il diagramma di Bode del modulo di T(s) tracciato da Matlab). In particolare, valutare con l'utilizzo del comando T\_grid il valore del picco di risonanza  $T_p$  ed il valore della banda passante  $\omega_b$  del sistema di controllo. (Risposta:  $T_p=16.56$  $dB$ ,  $\omega_{\rm b}$  = 0.807 rad/s).
- Valutare inoltre con l'utilizzo del comando S\_grid il valore del picco di risonanza *Sp* della funzione di sensibilità S(s) (verificare il risultato osservando il diagramma di Bode del modulo di S(s) tracciato da Matlab). (Risposta: *Sp=17.485 dB*)
- Calcolare la massima ampiezza in regime permanente ymax dell'uscita *y* quando il riferimento *r* è una sinusoide di ampiezza 2 e pulsazione 1 rad/s. (Risposta:  $y_{\text{max}} = 0.8085$ )
- Supponendo che sia  $d_a(t) = 2\varepsilon(t)$  e  $r(t) = 0$  calcolare l'espressione analitica dell'andamento temporale di *u(t)*.

(Risposta:  $u(t) = (-0.0997 e^{-4.7896 t} + 0.5981 e^{-2.1316 t} + 2.2958 e^{-0.0394 t} \cos(0.4933 t - 0.8579) \epsilon(t))$ )